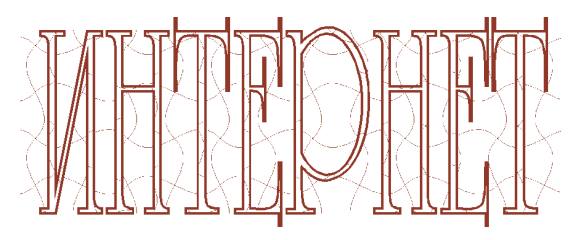

НОВОСТИ ИЗ МИРА ИНФОРМАЦИОННЫХ ТЕХНОЛОГИЙ

## 888888888888888888 «МЯСОРУБКА» ОТ SONУ: ЗАРЯДКА ДЛЯ СМАРТОВОНА ГДЕ УГОДНО

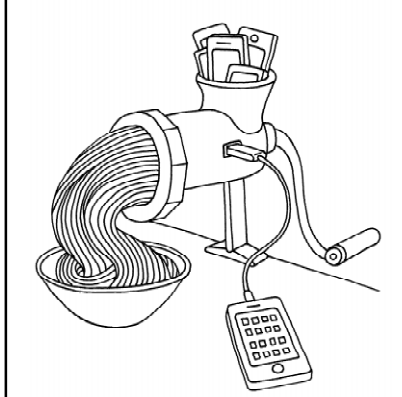

Не так давно компания Sony выпустила в свет портативное зарядное устройство CycleEnergy USB СР-А2LAKS. В отличие от традиционных «зарядок», которые работают либо от сети, либо от «пальчиковых» батареек, данное устройство имеет блок с ручным приводом - генератором электрической энергии и отсоединяемый аккумулятор емкостью 4000 мА-ч, в который встроен двухпортовый разъем USB.

Разработчики утверждают, что предварительной зарядки аккумулятора этого устройства должно хва-

тать на две полные зарядки среднестатистического смартфона. Например, полная зарядка Xperia Aero HD займет около лвух часов.

Возможно два способа подзарядки батареи устройства, от которой потом можно заряжать любые USB-девайсы. Можно зарядить его перед выходом из дома от обычной электросети. Но если вы находитесь где-то далеко от розетки, то достаточно покрутить ручку. Правда, будьте готовы позаниматься физкультурой! Три минуты кручения ручного приво-

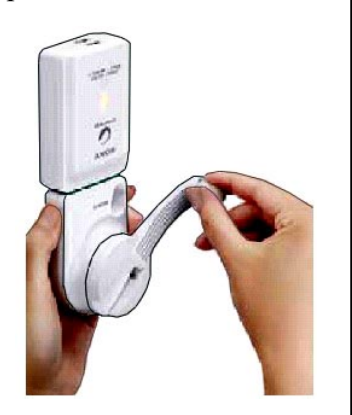

да обеспечивают одну минуту разговора по мобильному телефону, а пять минут - одну минуту веб-серфинга. Так что для полной зарядки современного смартфона потребуется пару часов попотеть.

Впрочем, инженеры Sony создавали это устройство в расчете на использование в экстремальных ситуациях, когда крайне необходимо подзарядить телефон, но поблизости нет электросети или она вышла из строя (что в Японии бывает довольно часто).

Примерная цена зарядного устройства-«мясорубки» составит около 100 долларов.

(По материалам газеты ITNews Nº10/2012)

## 5888888888888888888

## KAK CDENATO TIONHOIÚ CKPUHWOT CAÚTA

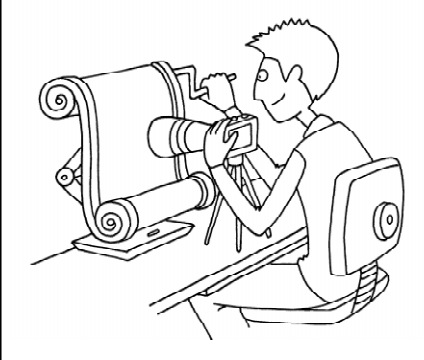

Бывают ситуации, когда требуется сделать скриншот (графическую копию с экрана) всей страницы какого-нибудь сайта целиком. Но стандартными способами это удается сделать не всегда: привычная всем клавиша PrintScreen позволяет поместить в буфер обмена (для последующей вставки в любой графический редактор или, например, в Word) только то, что видно на экране дисплея в данный момент. А если web-страница длинная и просматривается только с использованием линейки прокрутки (а тем более если она еще и широкая), то приходится долго во-

зиться с копированием и «склейкой» ее отдельных частей...

Однако существуют удобные онлайновые сервисы, позволяющие выполнить эту операцию (получить графическую копию всей web-страницы целиком) без затрат сил и времени. Один из таких сервисов – сайт Web Screenshot (http://ctrlq.org/screenshots).

Работать с ним очень и очень просто. Достаточно зайти на него и ввести в специально предусмотренном поле вместо указанного там примера URL требуемой webстраницы. Нажав после этого кнопку «Screen Capture» и немного подождав, получаем в верхней части страницы сайта Web Screenshot уведомление о том, что работа выполнена. Остается только нажать кнопку «Download Image» (а еще лучше - щелкнуть на ней правой кнопкой мыши и выбрать в контекстном меню команду «Сохранить объект как») и загрузить графический файл (формата PNG с прозрачным фоном) с желаемой копией указанной вами web-страницы.

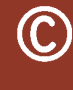

Наши авторы, 2013. Our authors, 2013.

Дмитрий Юрьевич Усенков. старший научный сотрудник ИИОРАО.

**ИНТЕРНЕТ**